## DDS–Linked List Demo Walk a Linked List

Dr. Robert A. Ravenscroft, Jr. Rhode Island College

## Walk a Linked List

- These slides show the demo for walking a linked list
- It uses the file walk.llist from the DDS homepage at<http://dsviewer.org/dds/homepage/>
- Nodes in the tool represent this structure

```
Class Node{
    String payload;
    Node next;
}
```
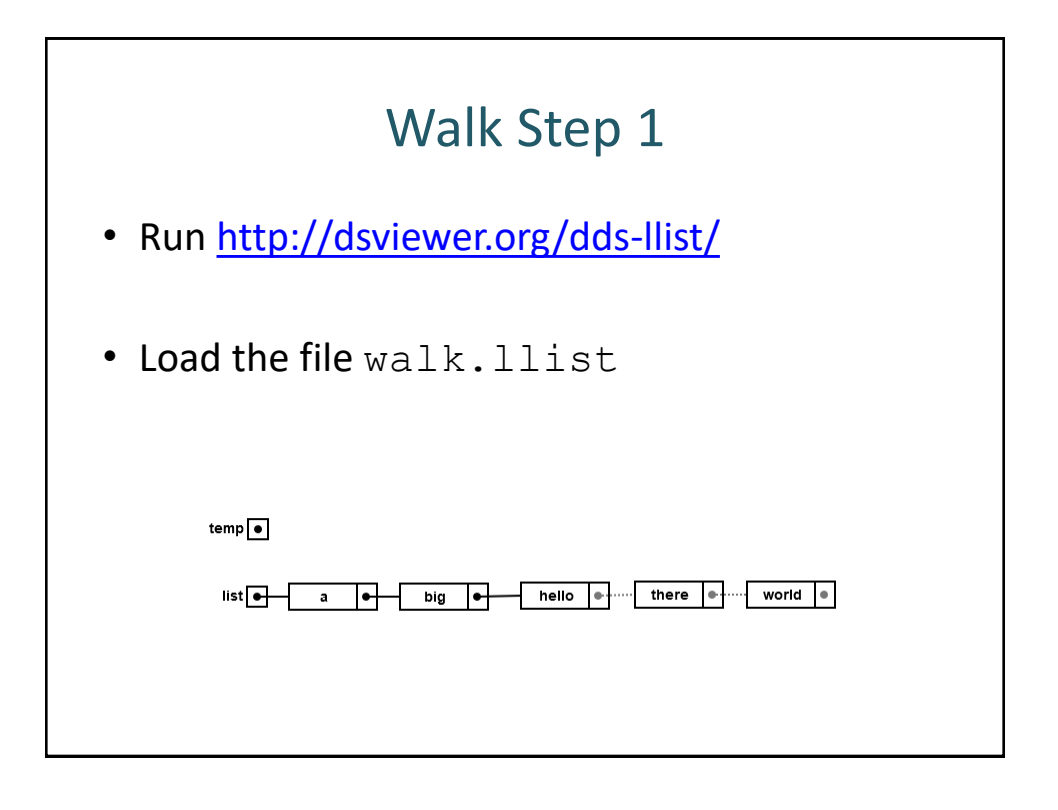

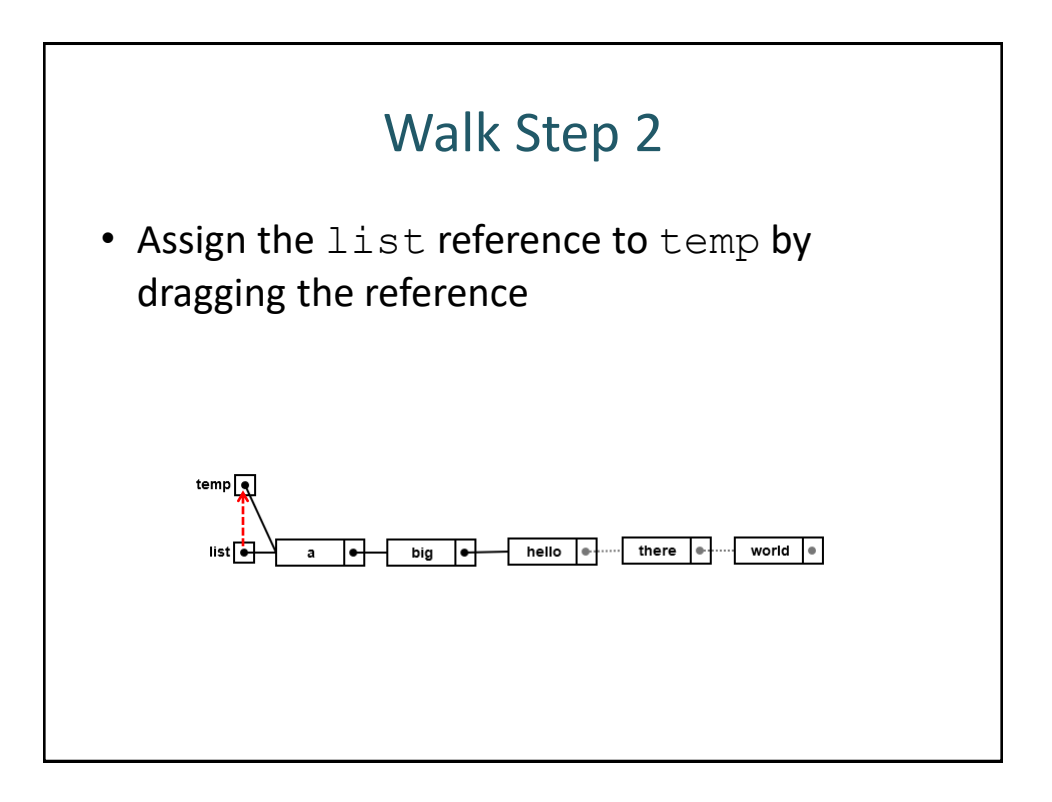

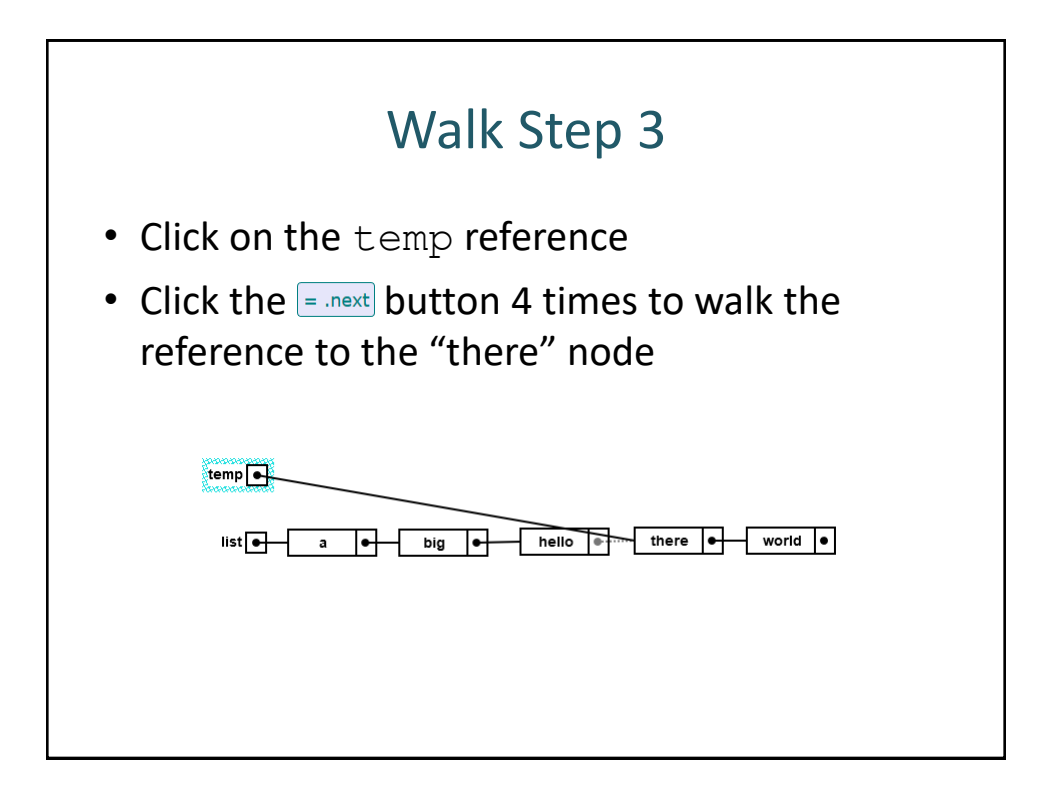